## **Como editar fabricantes via API ?**

POST: http://www.nomedoseusite.com.br/api\_products\_others.php?action=edit\_man ufacturers

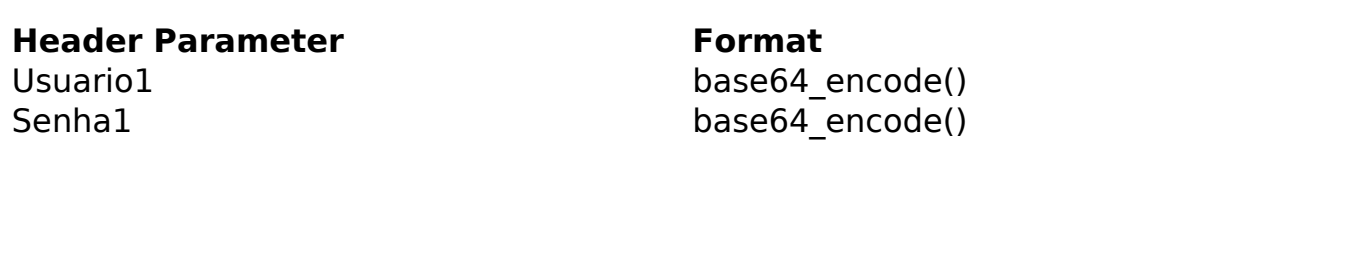

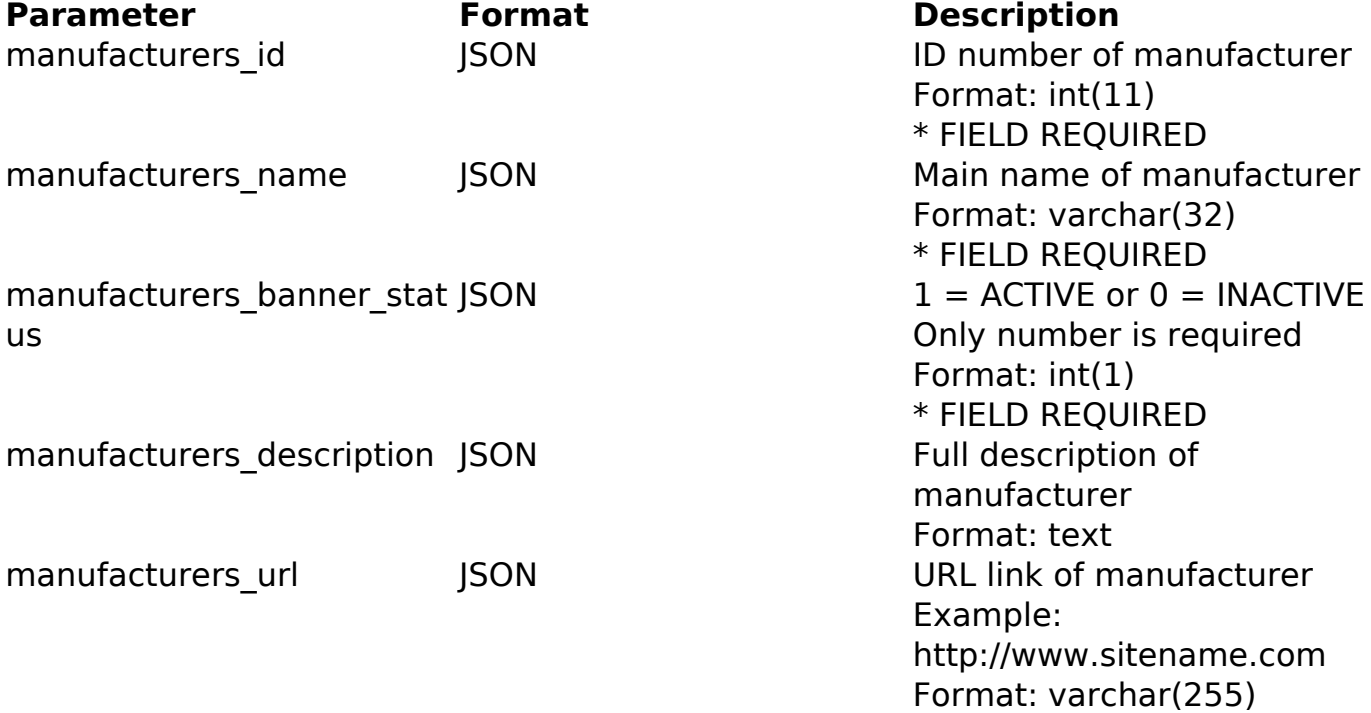

## PHP Sample

// sample edit manufacturers

 \$url = \$domain\_url . '/api\_products\_others.php?action=edit\_manufactur ers';

```
 $data = array("manufacturers_id" => "", // ID number of manufacturer 
* FIELD REQUIRED
       "manufacturers_name" => "Main name of manufacturer", // Main nam
e of manufacturer * FIELD REQUIRED
      "manufacturers_banner_status" => "1", // 1 = ACTIVE or 0 = INACT
IVE (Only number is required) * FIELD REQUIRED
       "manufacturers_description" => "Full description of manufacturer
", // Full description of manufacturer
      "manufacturers_url" => "URL link of manufacturer" // URL link of
               (c) 2024 MFORMULA FAQ <info@mformula.net> | 2024-05-20 23:27
```
[URL: https://faq.mformula.net/content/0/568/pt-br/como-editar-fabricantes-via-api-.html](https://faq.mformula.net/content/0/568/pt-br/como-editar-fabricantes-via-api-.html)

```
 manufacturer Example: http://www.sitename.com
      );
 $data_string = json_encode($data); 
$ch = curl\_init(Surl); curl_setopt($ch, CURLOPT_CUSTOMREQUEST, "POST"); 
 curl_setopt($ch, CURLOPT_POSTFIELDS, $data_string); 
 curl_setopt($ch, CURLOPT_RETURNTRANSFER, true);
 curl_setopt($ch, CURLOPT_SSL_VERIFYPEER, false); 
 curl_setopt($ch, CURLOPT_HTTPHEADER, array( 
  'Content-Type: application/json',
  "Cache-Control: no-cache", 
  'Usuario1: ' . base64_encode($usuario1),
 'Senha1: ' . base64_encode($senha1),
  'Content-Length: ' . strlen($data_string)) 
 ); 
$result = curl\_exec({$ch}); curl_close($ch);
 print_r($result);
 // sample edit manufacturers eof
```
Return Error:

code message

Return Success:

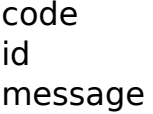

ID de solução único: #1570

Página 2 / 3 **(c) 2024 MFORMULA FAQ <info@mformula.net> | 2024-05-20 23:27** [URL: https://faq.mformula.net/content/0/568/pt-br/como-editar-fabricantes-via-api-.html](https://faq.mformula.net/content/0/568/pt-br/como-editar-fabricantes-via-api-.html) Autor: : MFORMULA Última atualização: 2018-08-30 13:03

> Página 3 / 3 **(c) 2024 MFORMULA FAQ <info@mformula.net> | 2024-05-20 23:27** [URL: https://faq.mformula.net/content/0/568/pt-br/como-editar-fabricantes-via-api-.html](https://faq.mformula.net/content/0/568/pt-br/como-editar-fabricantes-via-api-.html)